Департамент образования, науки и молодежной политики Воронежской области

ГБУ ДО «Центр инженерных компетенций детей и молодежи «Кванториум»

**Дополнительная общеобразовательная общеразвивающая программа «Разработка приложений дополненной и виртуальной реальности»**

**(стартовый уровень)**

Возраст обучающихся: 12-17 лет Срок реализации: 144 часа

# **ТЕХНИЧЕСКАЯ НАПРАВЛЕННОСТЬ**

**Автор-составитель**: Пронина С.В., педагог дополнительного образовани

**г. Воронеж, 2022**

## **ПОЯСНИТЕЛЬНАЯ ЗАПИСКА**

В ходе практических занятий по программе «Разработка приложений дополненной и виртуальной реальности» обучающиеся познакомятся с виртуальной, дополненной и смешанной реальностями, поймут их особенности и возможности, выявят возможные способы применения.

Данная программы разработана в соответствии с действующими нормативноправовыми требованиями законодательства в сфере образования.

#### **Актуальность программы**

Виртуальная и дополненная реальности – ключевые технологические направления, которые оказывают существенное влияние на развитие рынков НТИ. Практически для каждой перспективной позиции «Атласа новых профессий» полезны будут знания из области компьютерного зрения, систем трекинга, 3D-моделирования и т.д. Согласно многочисленным исследованиям, VR/AR рынок развивается по экспоненте: компетентные специалисты в данной сфере необходимы во всех отраслях современной экономики.

**Направленность программы:** техническая.

**Возраст обучающихся:** 12-17 лет.

**Количество обучающихся в группе:** 15 чел.

**Программа рассчитана** на один год обучения.

**Объем программы:** 144 учебных часов.

**Режим занятий:** 2 раза в неделю по 2 академических часа.

**Цель программы:** сформировать основные навыки работы с пакетами программ необходимыми для 3D-моделирования и создания приложений дополненной и реальности через выполнение практических работ в сфере VR/AR.

#### **Задачи программы:**

− познакомить с современным уровнем развития технических и программных средств в области 3D моделирования, с современными устройствами, предназначенными для съемки фото и видео 360;

- − обучить обращению с современными устройствами дополненной реальности и виртуальной реальности и навыкам работы с графическими редакторами;
- − познакомить с языком программирования C#;
- − обучить навыкам работы с платформами, предназначенными для создания приложений дополненной и виртуальной реальностей (Unity3D; EVStudio, Unreal Engine) и другими программными продуктами, как с основными инструментами создания мультимедиа-материалов для устройств дополненной и виртуальной реальностей;
- − познакомить с основными инструментами создания анимации в Blender;
- − обучить приемам создания приложений виртуальной реальности в среде разработки Unity.
- − научить грамотно интерпретировать общепредметные понятия, корректно применять полученные знания;
- − научить грамотно воспринимать, анализировать и транслировать информацию;
- − научить своевременно и адекватно реагировать на изменения в окружающем мире;
- − развивать коммуникативные навыки;
- − организовать сбалансированный образовательный и творческий процесс, направленный на самореализацию участников;
- − научить бережно относиться к материальным и духовным ценностям.

#### **Формы учебной деятельности**

**Форма организации обучения:** очная (фронтальная, индивидуальная).

**Формы проведения занятий:** беседа, практическое занятие, занятие с творческим заданием, обсуждение, мастер-класс, просмотр фильма, презентация.

#### **Ожидаемые результаты освоения программы**

## **Личностные:**

- − воспитание ответственного отношения к информации, ее распространению, а также личной ответственности за качество окружающей информационной среды;
- − овладение навыками адаптации к изменениям в окружающем мире;
- − развитие способности самостоятельно и в группах решать поставленные задачи, анализируя и подбирая ресурсы и средства для их решения;
- − воспитание уважительного отношения к людям с иным мнением и интересами, поиск компромиссов;
- − формирование мотивов учебной деятельности и личностного смысла образования;
- − воспитание бережного отношения к материальным и духовным ценностям.

#### **Метапредметные:**

- − развитие умения ориентироваться в образовательном пространстве за счет осознанного использования общепредметных понятий;
- развитие навыка применения решений наивысшего качества, основанных на логической и комплексной переработке, систематизации информации;
- развитие умения планировать, контролировать и оценивать учебные действия в соответствии с поставленной задачей и условиями реализации;
- − совершенствование умения использовать компьютерные и коммуникационные технологии как инструмент достижения целей;
- совершенствование умения взаимодействовать и сотрудничать с людьми с целью достижения персональных и общих результатов;
- развитие умения сверять свои действия с целью и результатом, оценивать их;
- развитие умения самостоятельно осознавать причины своего успеха или неуспеха и поиска выходов из ситуации неуспеха;
- − подготовка обучающихся к проектной деятельности.

## **Предметные:**

знать:

- − основные понятия VR/AR;
- − основные пакеты программ для 3D-моделирования: SketchUp, Blender;
- − основные пакеты программ для создания дополненной реальности (Unity, EVStudio);
- − аддоны в Blender;
- − инструменты для работы с материалами;
- − наименования библиотек для создания приложений виртуальной реальности. Уметь:
- − навык съемки фото и видео в формате 360;
- − навык моделирования объектов в графических редакторах;
- − обосновать выбор графического редактора для решения поставленной задачи;
- − писать простые программы на языке программирования C#;
- − применять аддоны в Blender;
- − создавать анимационные ролики в программе Blender;
- − создавать приложения дополненной реальности в Unity;
- − тестировать приложения;
- − создавать приложения виртуальной реальности в Unity;
- − умение использовать Интернет для поиска информации.
- владение средствами и формами графического отображения объектов или процессов;
- − умение визуализировать свои идеи в 3D формате;
- − осуществлять рациональный выбор программного инструментария для 3D моделирования, анимации и создания приложений дополненной реальности.

## **Формы подведения итогов и методы диагностики**

В рамках аттестации по итогам года учитывается участие обучающегося в не менее 50% мероприятий, направленных на проверку полученных промежуточных образовательных результатов по итогу разделов и модулей. Контрольные мероприятия организуются с периодичностью один раз в полугодие. Комплекс аттестационных форм включает итоговое тестирование и представление решения учебного проекта в рамках открытой презентации работ обучающихся.

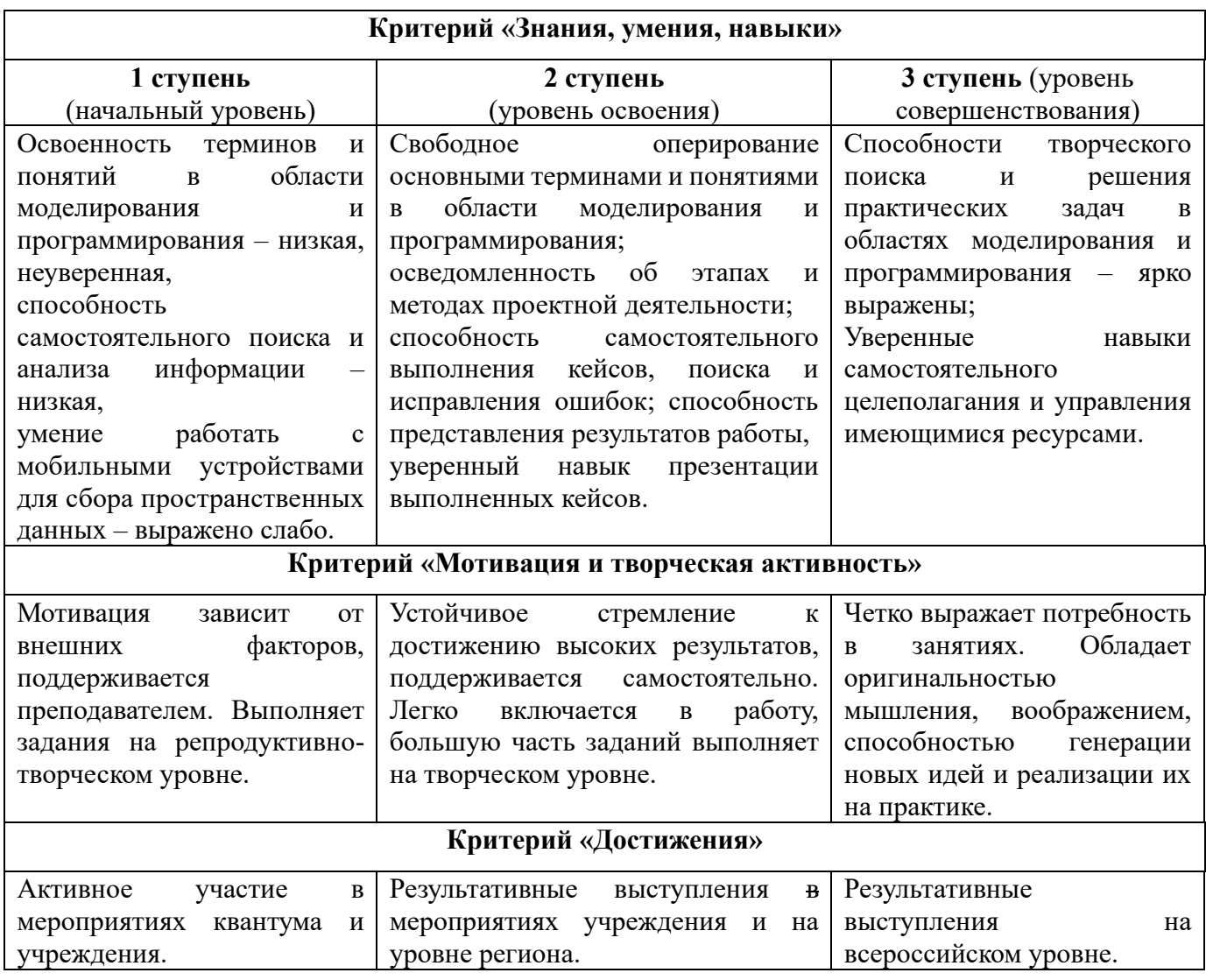

#### **Критерии и показатели оценки уровня освоения программы**

#### **Учебно-тематический план**

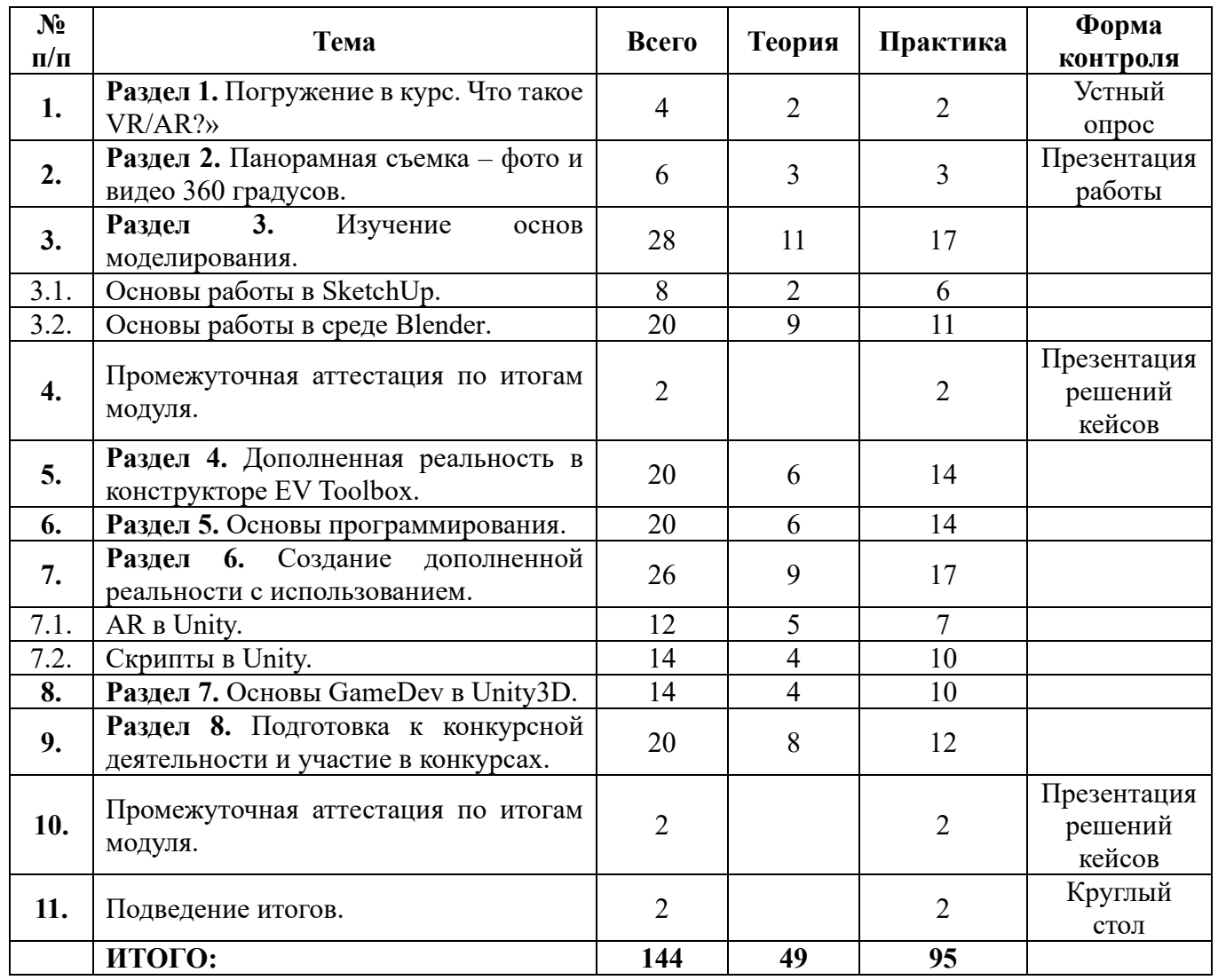

### **Содержание учебно-тематического плана**

## **Раздел 1. Погружение в курс. Что такое VR/AR?» (4 часа)**

**Теория:** Правила пожарной безопасности. Правила безопасной работы с электроникой, электроприборами и инструментами. Инструктаж по технике безопасности при проведении практических работ. Знакомство с образовательным учреждением, с расписанием занятий. Правила поведения в технопарке. Знакомство с VR/AR квантумом, знакомство с оборудованием.

**Практика:** Тестирование оборудования. Тестирование приложений из дидактических материалов.

**Форма контроля:** устный опрос.

## **Раздел 2. Панорамная съемка – фото и видео 360 градусов. (6часов)**

**Теория:** Обзор основных способов съемки сферических панорам. Программа Pano2VR

**Практика:** съемка фото и видео 360 градусов, создание виртуальных туров. **Форма контроля:** презентация работы.

#### **Раздел 3. Изучение основ моделирования (28 часов)**

## **Подраздел: «Основы работы в SketchUp» (8 часов)**

**Теория:** знакомство с программой SketchUp, обзор возможностей и сфер применения, обзор шаблонов и основных инструментов, инструменты «линия, прямоугольник, круг, дуга. инструмент «вдавить-втянуть», инструмент «переместить», инструмент ведение. Демонстрация работы основных инструментов. Первое знакомство с Unity.

**Практика:** повторение действий за педагогом, создание простых геометрических форм, используя основные элементы, рисуем дома и здания, рисуем шары и конусы, башни, проектируем город. Кейс «Марсианский город». Создание простого проекта в Unity.

## **Форма контроля:** презентация работ.

### **Подраздел: «Основы работы в среде Blender» (20 часов)**

**Теория:** Знакомство с интерфейсом программы. Понятия интерфейса программы Blender и окна 3D вида. Основные средства работы с объектами. Понятия режима редактирования, экструдирования, центра объекта и точки вращения. Панели свойств и инструментов. Понятие анимации. Рендеринг. Скульптинг.

**Практика:** Повторение необходимых действий за преподавателем. Создание произвольных объектов. Работа с окнами и настройка программы. Работа с модификаторами. Работа с материалами и текстурами. Перемещение, вращение, масштабирование и экструдирование объектов сцены. Применение инструментов с панелей свойств и инструментов. Изучение возможностей модификаторов. Создание материалов и наложение текстур на объекты сцены. Настройка камеры, освещения и мира. Кейс «Средневековый дом».

**Форма контроля:** презентация работ.

#### **Раздел 4. Дополненная реальность в конструкторе EV Toolbox (20 часов)**

**Теория:** знакомство с рабочим пространством программы; понятия «маркерная» и «безмаркерная» технологии; «маркер», основные требования, предъявляемые к маркерам; объекты «счетчик», «переключатель», «проекция на экран», понятие «сценарий».

**Практика:** создание собственных маркеров, создание приложений дополненной реальности с использованием вышеперечисленных объектов и инструментов. Написание сценариев. Кейс «Дополненная реальность в школьном учебнике»

**Форма контроля:** защита кейсов.

#### **Раздел 5. Основы программирования (20 часов)**

**Теория:** Инструктаж по технике безопасности. Понятие алгоритма. Разбор особенностей среды разработки VisualStudio. Обзор языков программирование и их сравнение с C#. Выражения, арифметические действия. Разбор принципа работы арифметических действий в C#. Ветвления. Понятие условного оператора и принцип его работы (оператор if). Циклы. Оператор for. Методы. Массивы. Виды массивов. Объявление массивов. Классы и объекты. Конструкторы и деструкторы.

**Практика:** Составление простых алгоритмов. Написание кода с использованием арифметических операций в VisualStudio. Написание кода с использованием условного оператора. Написание кода с использованием циклов. Написание кода с использованием методов. Написание кода с использованием массивов. Кейс «Текстовый квест».

**Форма контроля:** защита кейсов.

**Раздел 6. Создание дополненной реальности с использованием Unity (26 часов)**

### **Подраздел: AR в Unity (12 часов)**

**Теория:** знакомство с интерфейсом Unity, знакомство с библиотеками для создания дополненной реальности Vuforia, EasyAR, правила регистрации,

особенности библиотек, понятие «Метка», знакомство с основными требованиями к меткам.

**Практика:** создание меток, создание базы меток в Vuforia, моделирование объектов в Blender, создание приложений дополненной реальности в Unity. Кейс «Кванторианский квест»

## **Подраздел: Скрипты в Unity (14часов)**

**Теория:** понятие «скрипт». Специфика C# в Unity. Знакомство с правилами подключения редактора кода к Unity, если он не был установлен по умолчанию. Начало изучения библиотеки UnityEgine. Скрипты трансформации объекта: изменения размера и местоположения объекта, уничтожение объекта, знакомство и понятием «пользовательский интерфейс»

**Практика:** написание скриптов, создание пользовательского интерфейса Кейс «Кванторианский квест», создание более сложных приложений, подразумевающих взаимодействие с объектами.

**Форма контроля:** защита кейсов.

#### **Раздел 7. Основы GameDev в Unity3D (14 часов)**

**Теория:** понятие игровых уровней/сцен, материалы и текстуры в Unity, понятие «триггер», написание скриптов для триггеров, запекание текстур в Blender для переноса объекта в Unity, знакомство с созданием анимации.

**Практика:** создание многоуровневой игры, настройка материалов и текстур в Unity, моделирование объектов в Blender кейс «Лабиринт познания».

**Форма контроля:** защита кейсов.

**Раздел 8. Подготовка к конкурсной деятельности и участие в конкурсах (20 часов)**

**Теория:** обзор основных конкурсов, разбор заданий предыдущих годов, обзор хакатонов.

**Практика:** прорешивание конкурсных заданий ITfest и VRAR-fest 2020-2021, Шустрик, поиск информации и материалов необходимых для участия в конкурсах, поиск новых конкурсов и участие в них.

#### **Материально-техническое обеспечение**

#### **Основное оборудование, необходимое для реализации программы**

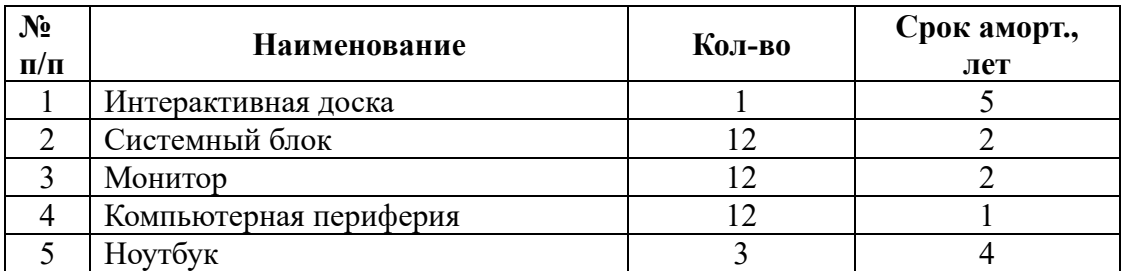

## **Основные расходные материалы, необходимые для реализации программы**

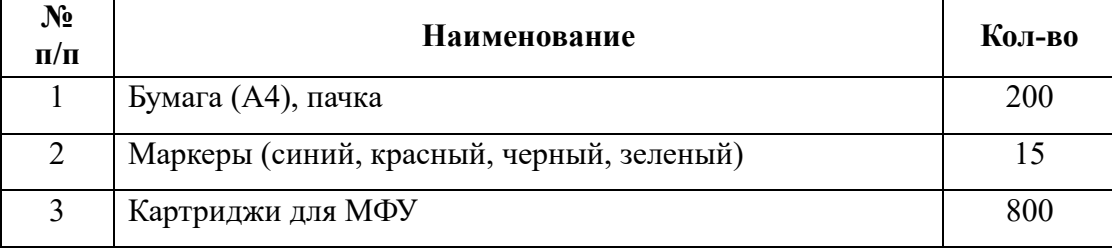

## **Информационное обеспечение**

Пакет программного обеспечения Microsoft Office; Unity; Blender.

## **Кадровое обеспечение**

Педагог дополнительного образования, имеющий высшее образование или среднее профессиональное образование инженерно-технической специальности, обладающий навыками, согласно пункту 1.2.1 Должностной инструкции.

## **Методическое обеспечение программы**

### **Методы обучения:**

− кейс-метод (исследование ситуации, предложение вариантов её разрешения);

− наглядные (иллюстрация, демонстрация, наблюдение);

− практические методы (упражнения);

− поисковые (поиск информации, умение выделять главное, отсеивать недостоверную информацию).

## **Методы стимулирования и мотивации:**

− конкурсы;

− поощрения;

− учебные дискуссии;

− создание ситуаций успеха в обучении;

− создание ситуаций творческого поиска, формирование ответственности и обязательности.

## **Методы воспитания:**

− методы формирование сознания личности (рассказ, беседа);

− методы организации деятельности и формирования опыта общественного поведения личности (иллюстрации и демонстрации);

− методы стимулирования и мотивации деятельности и поведения личности (дискуссия);

## **Методы контроля:**

− устный опрос;

− защита кейсов;

− практическое задание на проверку сформированных компетенций по образовательной программе.

## **Список источников для педагогов**

1. Support - Skanect 3D Scanning Software By Occipital – Электорон. дан. – URL: http://skanect.occipital.com/support/ (дата обращения: 31.01.2020).

2. How to use the panono camera – Электорон. дан. – URL: https://support.panono.com/hc/en-us (дата обращения: 31.01.2020).

3. Kolor | Autopano Video - Video stitching software — Электорон. дан. – URL: http://www.kolor.com/autopano-video/#start (дата обращения: 31.01.2020).

4. VR rendering with Blender - VR viewing with VRAIS-YouTube – Электорон. дан. – URL: https://www.youtube.com/watch?v=SMhGEu9LmYw (дата обращения: 31.01.2020).

5. Blender 3D уроки – Электорон. дан. – URL: [https://www.youtube.com/channel/UCLYrT1051M\\_6XkbEc5Te8PA](https://www.youtube.com/channel/UCLYrT1051M_6XkbEc5Te8PA) (дата обращения: 31.01.2019).

**Список источников для обучающихся** 1. Blender 3D уроки – Электорон. дан. – URL: https://www.youtube.com/channel/UCLYrT1051M 6XkbEc5Te8PA (дата обращения: 31.01.2019).

2. METANIT.COM – сайт о программировании – Электорон. дан. – URL: <https://metanit.com/> (дата обращения: 31.01.2019).

## **Контрольно-измерительные материалы**

Система контрольно-измерительных материалов направлена на мониторинг достижения запланированных предметных результатов.

Оценка достижения личностных и метапредметных результатов осуществляется совместно с педагогом-психологом путем педагогического наблюдения, а также включенных оценочных параметров в рамках запланированных контрольных мероприятий.

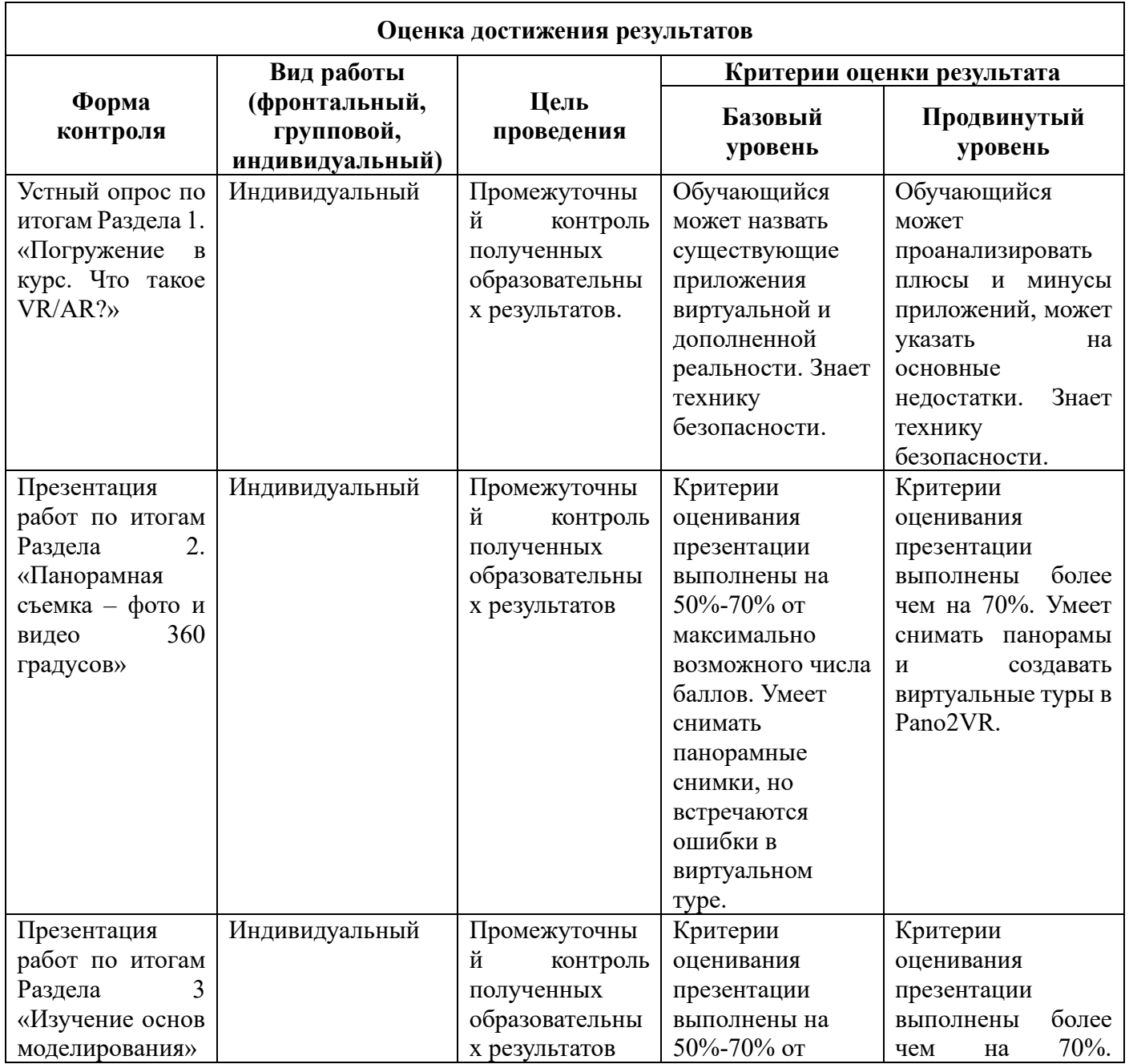

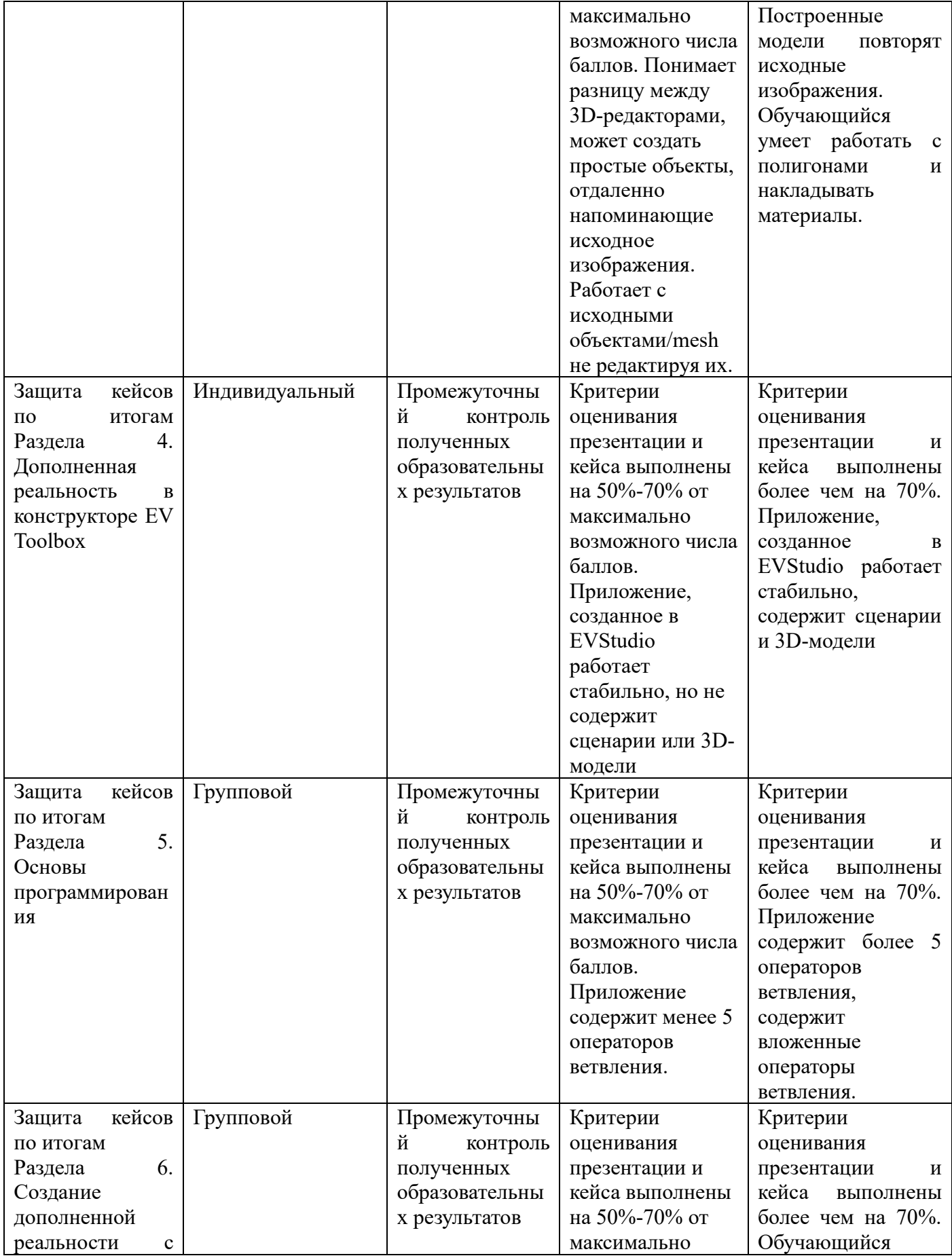

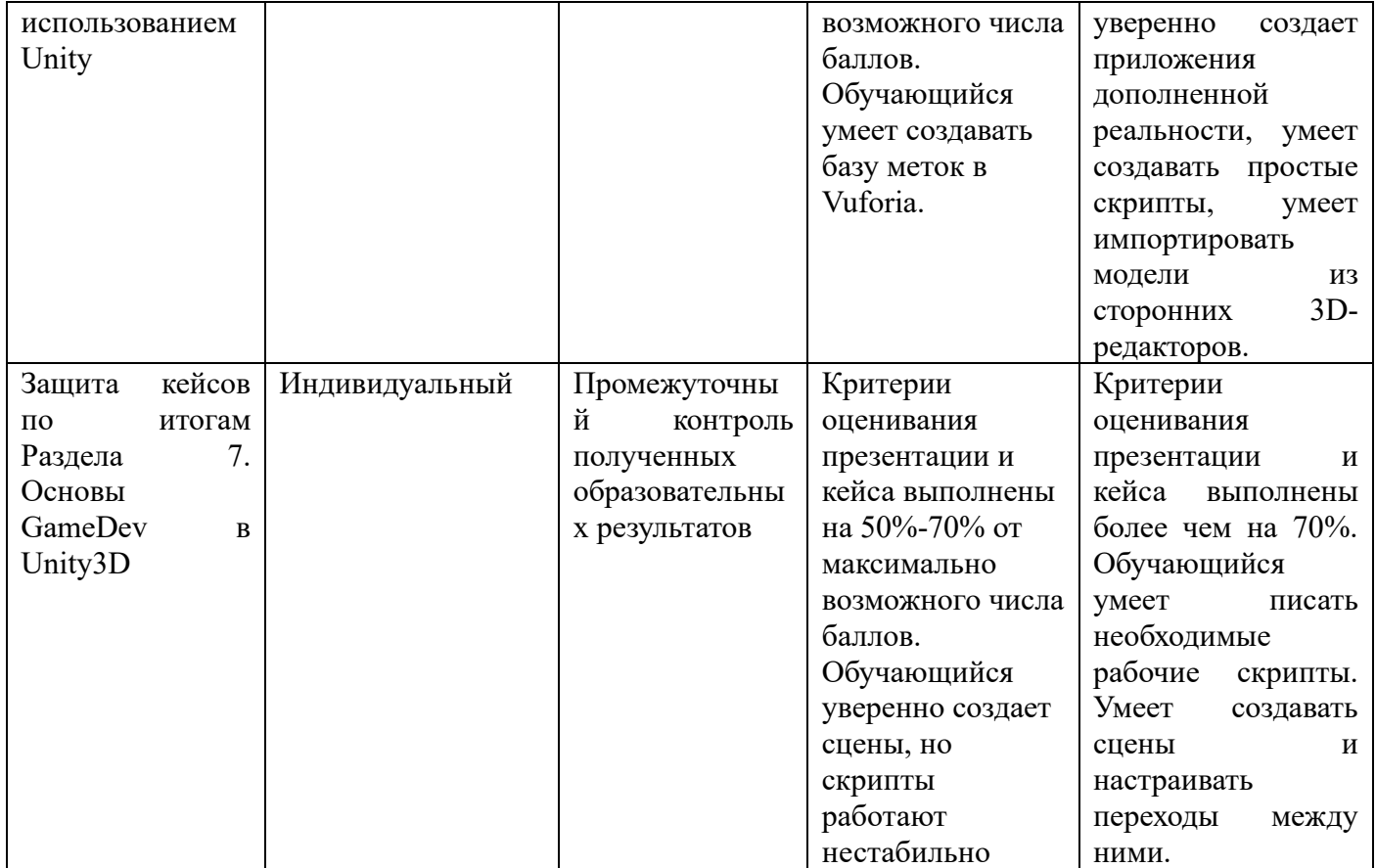

## **Программно-методический комплекс**

#### **Формы контроля**

### **Критерии оценивания выполненного кейса**

# **Качество разработки пользовательского интерфейса 0-3 балла (если он предусмотрен условием кейса)**

0- в приложении отсутствует пользовательский интерфейс;

1- пользовательский интерфейс есть, но он недостаточно информативен для пользователя;

2- пользовательский интерфейс есть, он информативен, но дизайн устаревший и простой;

3- пользовательский интерфейс есть, он информативен с оригинальным дизайном.

### **Описание использованных методов и оборудования 0-2 балла**

0 - описание отсутствует;

1– описание представлено не в полном объеме;

2– описание есть.

## **Презентация раскрывает всю необходимую информацию 0 - 2 балла**

0 – презентация отсутствует;

1 – презентация сложна для восприятия;

2 – презентация понятна и раскрывает всю информацию.

## **Функциональность и работоспособность 0 – 2 балла**

0 – приложение не работоспособно на уровне прототипа и не выполняет заявленные в задании функции;

1 – приложение работоспособно на уровне прототипа и частично выполняет заявленные в задании функции;

2 – приложение полностью работоспособно на уровне прототипа и выполняет заявленные в задании функции.

## **Критерии оценивания защиты презентации**

## **Соблюдение таймингов 0 - 3 балла**

0 – не смогли защитить за отведённое время;

3 – смогли защитить, не выходя за рамки отведённого времени.

## **Визуальное оформление презентации 0 - 5 баллов**

0 – визуально устаревший дизайн презентации (использованы стандартные темы, цветовая палитра визуально «кислотная» и негармоничная, слишком много текста, слишком маленький шрифт и т.п.);

3 – в презентации визуально, частично наблюдаются дизайнерские приёмы, но в целом, у презентации слабый, устаревший дизайн;

5 – в презентации, визуально, приятный дизайн, чувствуется дизайнерский подход.

## **Оригинальность идеи 0 – 5 баллов**

0 – в проекте нет оригинальных идей и подходов;

2 – есть отдельные оригинальные идеи;

5 – в проекте наблюдается действительно творческий подход и креатив.

## **Постановка цели и задач 0 - 3 балла**

0 – не смогли правильно поставить цель задачи;

1 – частично справились с постановкой цели и задач;

3 – грамотно сформулировали цель и задачи.

# **Дидактический материал**

Демонстрационные приложения виртуальной и дополненной реальности, презентации, видеоролики.

Используемые приложения для демонстрации дополненной реальности

1) SKAG AR Safari На метке воспроизводятся 3D модели и звуки различных животных

<https://drive.google.com/drive/folders/1k7iaSBOPlion-Tb36NmjVNdKesYoZ9DM>

2) Глаз человека.В данном приложении можно познакомиться с интерактивной 3D моделью глаза человека. Вы сможете покрутить его в ладони, посмотреть, из каких частей он состоит, увидеть реакцию глаза на внешние раздражители.

<https://play.google.com/store/apps/details?id=ru.eligovision.android.evi.users.eye> [www.eligovision.ru/media/upload/flyer\\_eye\\_main.pdf](http://www.eligovision.ru/media/upload/flyer_eye_main.pdf) [www.eligovision.ru/media/upload/flyer\\_eye\\_add.pdf](http://www.eligovision.ru/media/upload/flyer_eye_add.pdf)

3) Мозг человека. В данном приложении можно познакомиться с интерактивной 3D моделью мозга человека. Вы сможете покрутить его в ладони, разобрать его на части в любом удобном для вас порядке и узнать, какая часть за что отвечает.

<https://play.google.com/store/apps/details?id=ru.eligovision.android.evi.users.brain> [www.eligovision.ru/media/upload/flyer\\_brain.pdf](http://www.eligovision.ru/media/upload/flyer_brain.pdf)

4) Google Переводчик. Вы можете навести камеру на дорожный знак, меню в кафе или какой-нибудь другой текст и тут же получить перевод. Функция работает на 38 языках.

<https://play.google.com/store/apps/details?id=com.google.android.apps.translate>

5) SketchAR. Приложение, позволяющее научится рисовать с помощью дополненной реальности

<https://play.google.com/store/apps/details?id=ktech.sketchar>

# **Кейсы**

## **Кейс «Марсианский город»**

**О кейсе:** в ходе работы над кейсом обучающиеся отработают и углубят уже имеющиеся навыки работы в SketchUp, а также познакомятся со средой разработки Unity.

**Текст кейса:** Роскосмос осваивает новые планеты и для создания городов им необходимы 3D модели инопланетных зданий. Задача кванторианцев создать модели в программе SketchUp.

**Категория кейса**: вводный рассчитан на обучающихся 12-16 лет.

**Место кейса в структуре программы:** Раздел 3. Изучение основ моделирования. Подраздел: «Основы работы в SketchUp»

**Количество учебных часов на которое рассчитан кейс:** 4 часа.

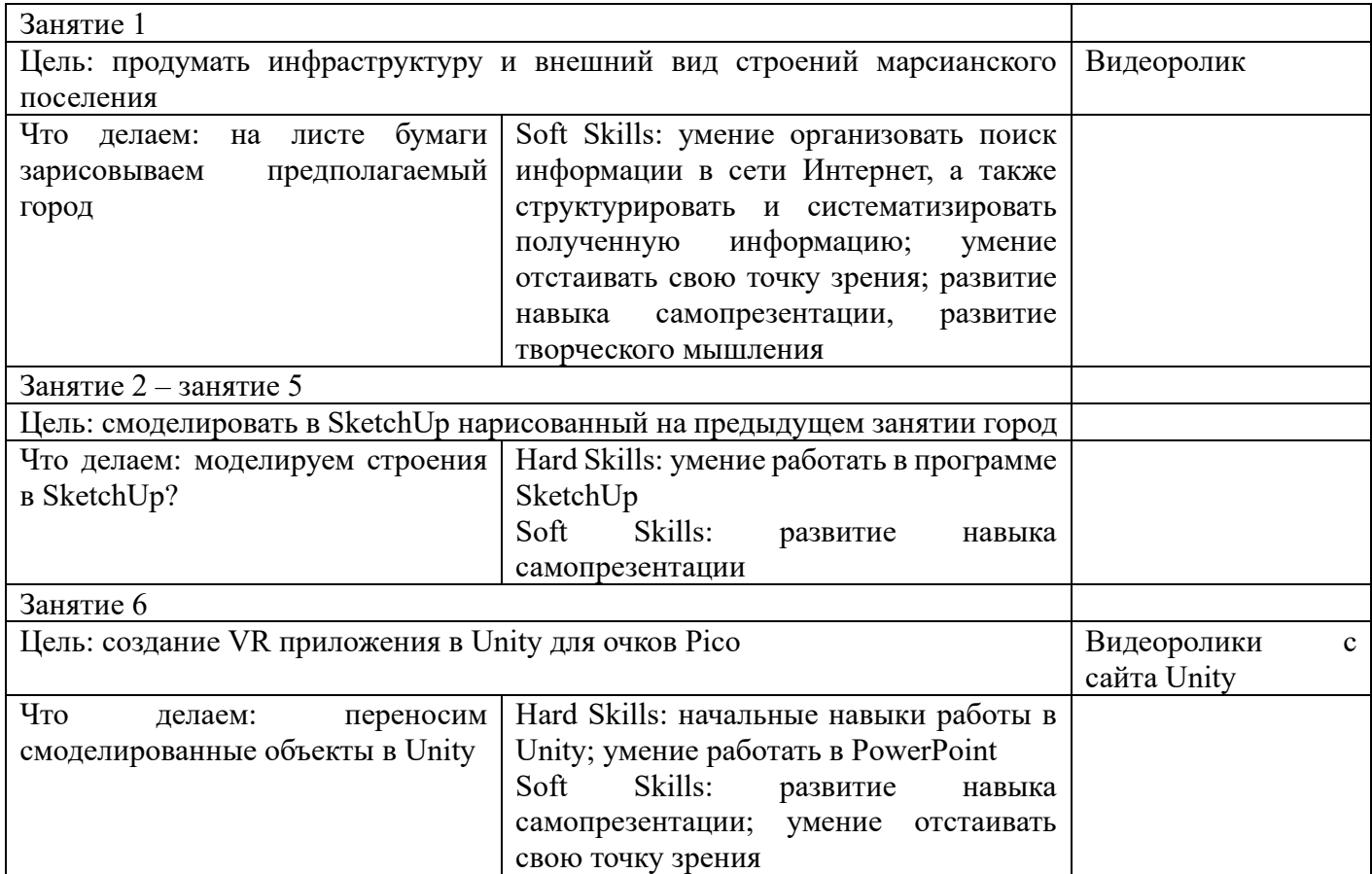

**Минимально необходимый уровень входных компетенций:** для прохождения кейса требуется знание основных инструментов SketchUp.

## **Предполагаемые результаты обучающихся, формируемые навыки**

**Артефакты:** приложение для очков Pico в формате аpk файла.

**Универсальные компетенции (Soft Skills):** умение организовать поиск информации в сети Интернет, а также структурировать и систематизировать полученную информацию; умение отстаивать свою точку зрения; развитие навыка самопрезентации, развитие творческого мышления.

**Предметные компетенции (Hard Skills):** умение работать в программе SketchUp; начальные навыки работы в Unity, умение создавать презентацию в PowerPoint.

**Способ выявления образовательного результата:** представление результатов образовательной деятельности пройдет в форме публичной презентации решений кейса обучающимися и последующих ответов выступающих на вопросы наставника и других команд.

#### **Необходимые материалы и оборудование**

Аппаратное и техническое обеспечение:

Рабочее место обучающегося: ПК(монитор, клавиатура, мышь, системный блок)

Рабочее место наставника: ПК(монитор, клавиатура, мышь, системный блок)

Программное обеспечение: SketchUp, Unity, PowerPoint

Расходные материалы: бумага, цветные карандаши, фломастеры.

Дополнительное оборудование: очки виртуальной реальности PICO, экран для демонстрации

#### **Источники информации**

Школа SketchUp — Электорон. дан. — URL: <https://www.youtube.com/channel/UCOXXdPr6YtaT5oFIdiBDBKw> (дата обращения: 20.08.2020).

**О кейсе:** в ходе работы над кейсом обучающиеся отработают и углубят уже имеющиеся навыки работы в Blender.

**Текст кейса:** Музей средневековья решил сделать интерактивную выставку, но им не хватает 3D моделей строений. Нам необходимо сделать 3D модель средневекового дома в Blender, чтобы лучше ознакомить людей со средневековой архитектурой.

**Категория кейса:** вводный рассчитан на обучающихся 12-16 лет.

**Место кейса в структуре программы**: Раздел 3. Изучение основ

моделирования. Подраздел: «Основы работы в среде Blender»

**Количество часов, на которое рассчитан кейс:** *10 часов.*

**Учебно-тематическое планирование:** обучающиеся работают над кейсом на

практической части занятий

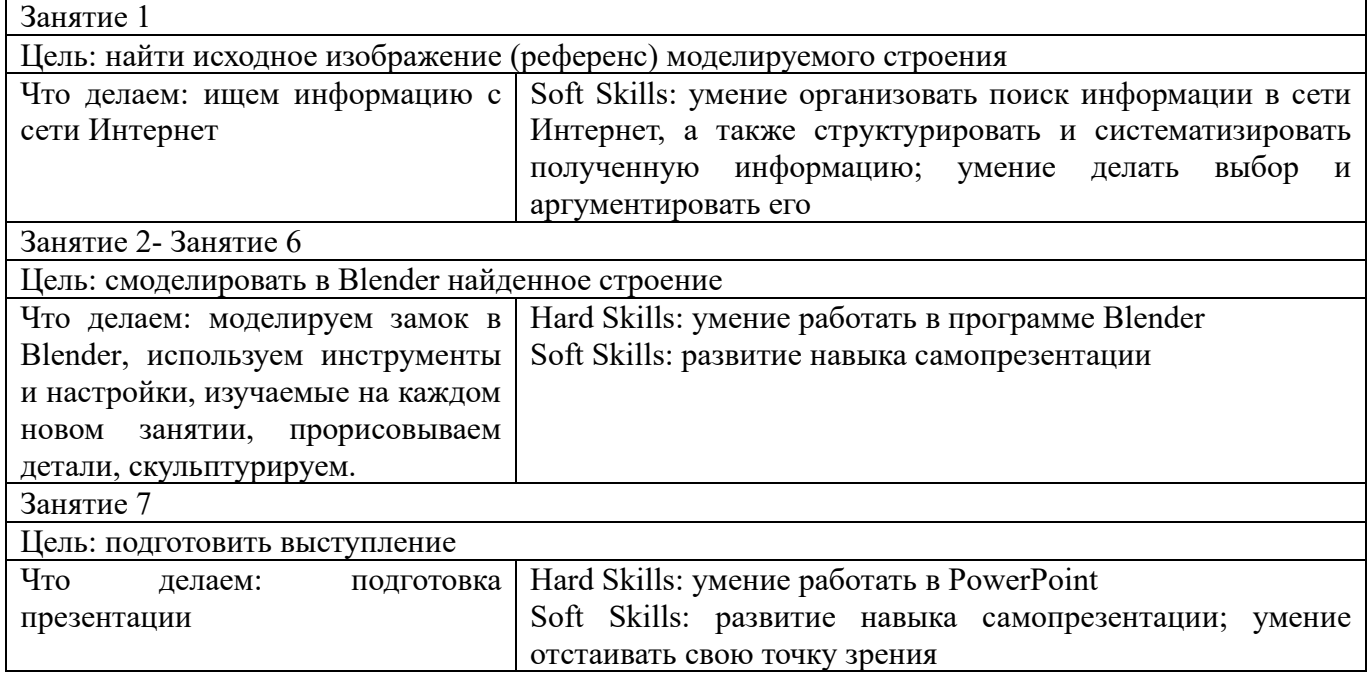

**Минимально необходимый уровень входных компетенций:** для прохождения кейса требуется знание панели инструментов в EditMode.

# **Предполагаемые результаты обучающихся, формируемые навыки**

**Артефакты:** смоделированный объект- замок в одном из 3D форматов.

**Универсальные компетенции (Soft Skills):** умение организовать поиск информации в сети Интернет, а также структурировать и систематизировать полученную информацию; умение отстаивать свою точку зрения; развитие навыка самопрезентации, развитие творческого мышления; умение делать выбор.

**Предметные компетенции (Hard Skills):** умение работать в программе Blender; умение создавать презентацию в PowerPoint.

**Способ выявления образовательного результата:** представление результатов образовательной деятельности пройдет в форме публичной презентации решений кейса обучающимися и последующих ответов выступающих на вопросы наставника и других команд.

#### **Необходимые материалы и оборудование**

Аппаратное и техническое обеспечение:

Рабочее место обучающегося: ПК (монитор, клавиатура, мышь, системный блок)

Рабочее место наставника: ПК(монитор, клавиатура, мышь, системный блок) Программное обеспечение: Blender, PowerPoint

#### **Источники информации:**

Blender 3D уроки — Электорон. дан. — URL:

[https://www.youtube.com/channel/UCLYrT1051M\\_6XkbEc5Te8PA](https://www.youtube.com/channel/UCLYrT1051M_6XkbEc5Te8PA) (дата обращения: 31.01.2019).

#### **Кейс «Дополненная реальность в школьном учебнике»**

**О кейсе:** в ходе работы над кейсом обучающиеся предстоит создать AR приложение для школьного учебника.

**Текст кейса:** представители средних общеобразовательных школ попросили учащихся выбрать любимый школьный предмет и сделать для учебника приложение в дополненной реальности. Данное приложение поможет повысить интерес к процессу обучения.

**Категория кейса:** вводный рассчитан на обучающихся 12-16 лет.

## **Место кейса в структуре программы**: Раздел 4. Дополненная реальность в

# конструкторе EV Toolbox

## **Количество часов, на которое рассчитан кейс:** *8 часов.*

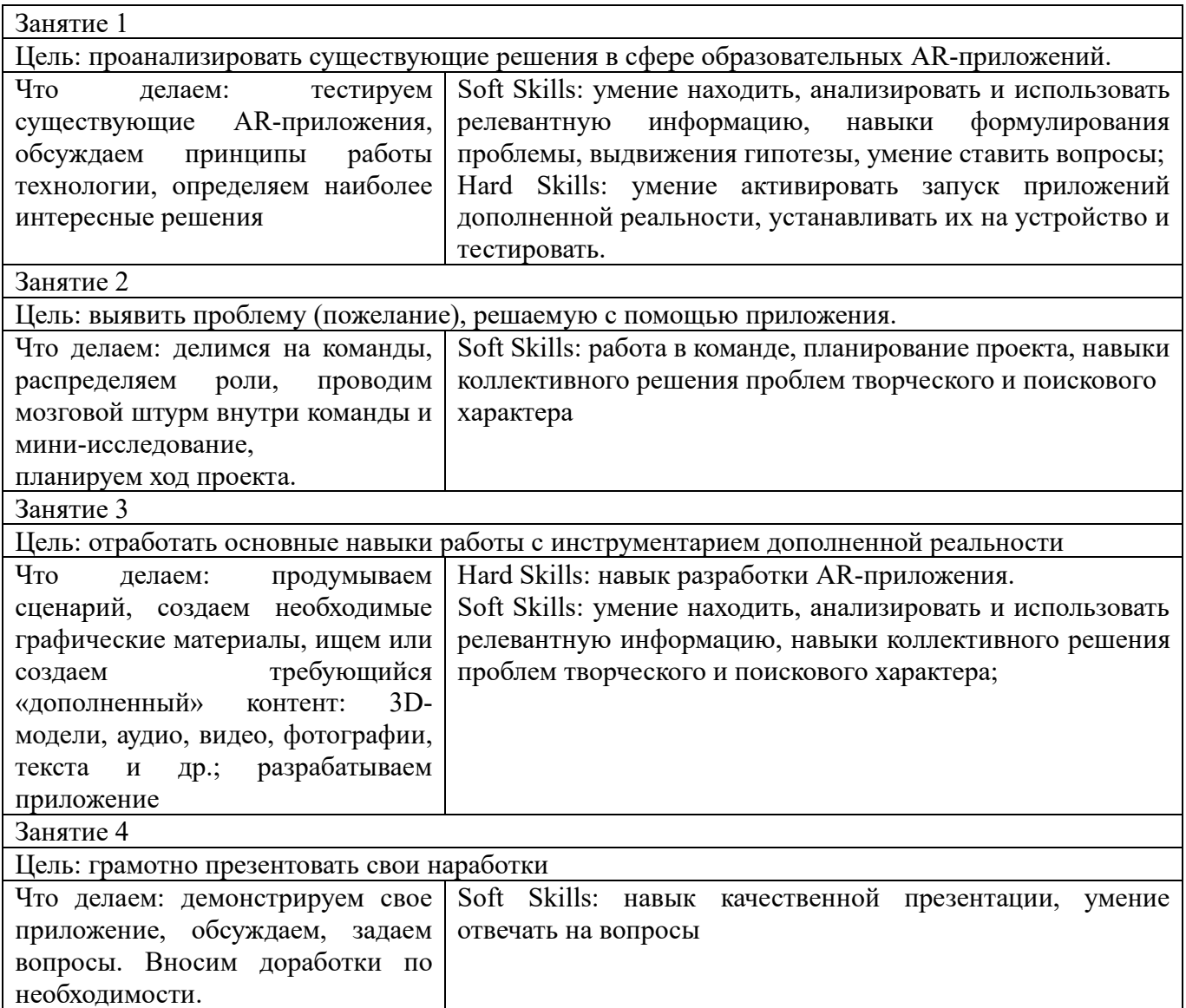

**Минимально необходимый уровень входных компетенций:** для прохождениz кейса требуются знания программы EVStudio

# **Предполагаемые результаты обучающихся, формируемые навыки**

**Артефакты:** Ar приложение

**Универсальные компетенции (Soft Skills):** умение находить, анализировать и

использовать релевантную информацию; навыки формулирования проблемы,

выдвижения гипотезы; умение ставить вопросы (инициативное сотрудничество в поиске и сборе информации; навыки самостоятельного решения проблем творческого и поискового характера; самостоятельного планирования и реализации проекта: постановка цели, создание и подбор контента, презентация и защита готового проекта; навык публичных выступлений и навык убеждения; работа в команде: работа в общем ритме, эффективное распределение задач

**Предметные компетенции (Hard Skills):** знание и понимание основных понятий: дополненная реальность (в т. ч. ее отличия от виртуальной), смешанная реальность, оптический трекинг, маркерная и безмаркерная технологии, реперные точки; знание пользовательского интерфейса профильного ПО, базовых объектов инструментария; навыки создания AR-приложений, знание основ 3D-моделирования.

**Способ выявления образовательного результата:** представление результатов образовательной деятельности пройдет в форме публичной презентации решений кейса обучающимися и последующих ответов, выступающих на вопросы наставника и других команд.

#### **Необходимые материалы и оборудование:**

Аппаратное и техническое обеспечение:

Рабочее место обучающегося: ПК(монитор, клавиатура, мышь, системный блок)

Рабочее место наставника: ПК(монитор, клавиатура, мышь, системный блок)

Программное обеспечение: EVStudio, ПО для 3D моделирования

Материалы: бумага для печати, чернила, картон, фломастер/маркеры и др. канцелярские принадлежности.

Дополнительное оборудование: смартфоны для тестирования приложений, экран для демонстрации

#### **Источники информации:**

Blender 3D уроки — Электорон. дан. — URL:

[https://www.youtube.com/channel/UCLYrT1051M\\_6XkbEc5Te8PA](https://www.youtube.com/channel/UCLYrT1051M_6XkbEc5Te8PA) (дата обращения: 31.01.2019).

Руководство по использованию EVStudio — Электорон. дан. — URL: http://evtoolbox.ru/education/docs/ (дата обращения: 20.08.2020).

## **Кейс «Текстовый квест»**

**О кейсе:** в ходе работы над кейсом обучающимся предстоит написать программу на языке программирования C#, представляющую собой классический текстовый квест в стилистике 80-х годов ( аналог Zork).

**Текст кейса:** Игровая индустрия не всегда была такой как сейчас, современные игры появились на свет с развитием компьютерной графики, но и до расцвета графики игры уже разрабатывались. Примерами таких игр служат текстовые квесты, которые представляют собой общение пользователя с консолью в виде диалога. У каждого текстового квеста есть определённая сюжетная линия, которая развивается так или иначе исходя из ответов игрока. На ближайших занятиях вам нужно будет разработать такой текстовый квест: придумать сюжет и его разветвления и реализовать его на языке программирования C#.

**Категория кейса:** вводный рассчитан на обучающихся 12-16 лет.

**Место кейса в структуре программы**: Раздел 5 «Основы программирования»

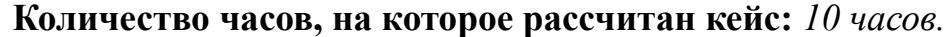

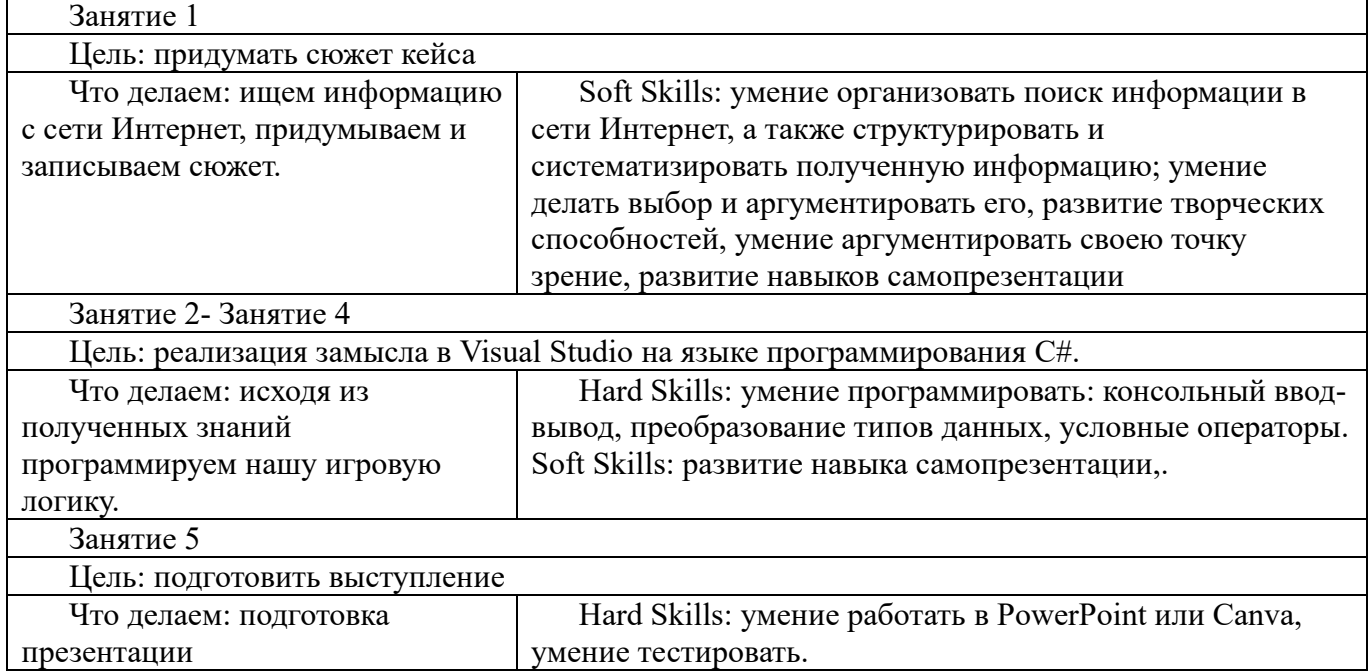

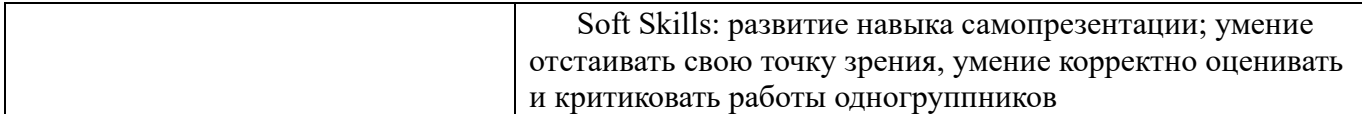

**Минимально необходимый уровень входных компетенций:** для прохождения кейса требуется знание консольного ввода-вывода, условного оператора и преобразования типов, эти знания и умения обучающиеся получают на теоретической части занятия.

## **Предполагаемые результаты обучающихся, формируемые навыки**

**Артефакты:** написанное приложение для операционной системы Windows.

**Универсальные компетенции (Soft Skills):** умение организовать поиск информации в сети Интернет, а также структурировать и систематизировать полученную информацию; умение отстаивать свою точку зрения; развитие навыка самопрезентации, развитие творческого мышления.

**Предметные компетенции (Hard Skills):** знание основных управляющих конструкций C#.

**Способ выявления образовательного результата:** представление результатов образовательной деятельности пройдет в форме публичной презентации решений кейса обучающимися и последующих ответов выступающих на вопросы наставника и других обучающихся.

# **Необходимые материалы и оборудование:**

Аппаратное и техническое обеспечение:

Рабочее место обучающегося: ПК(монитор, клавиатура, мышь, системный блок)

Рабочее место наставника: ПК(монитор, клавиатура, мышь, системный блок) Программное обеспечение: Microsoft Visual Studio, PowerPoint

# **Источники информации:**

METANIT.COM –сайт о программировании — Электорон. дан. — URL: https://metanit.com/ (дата обращения: 31.01.2019).

#### **Кейс «Кванторианский квест»**

**О кейсе:** в ходе работы над кейсом обучающиеся предстоит создать AR приложение- квест. Обучающиеся получат навыки работы с ПО по созданию ARпроектов (Unity), продолжается работа с программами по трехмерному моделированию.

**Текст кейса:** Сегодня технологии развиваются крайне стремительно. Всего пару лет назад мало кто мог предположить, что трехлетние дети будут иметь «оживающие» игрушки, на уроках школьники будут использовать очки как у Терминатора, а в музеях смогут сделать селфи с невероятно реалистичными динозаврами и мамонтами. Мы уже знакомы с волшебной технологией, о которой идет речь – дополненной реальностью – и возможностях ее применения, но многие люди до сих пор ассоциируют ее с «ловлей покемонов». Про феноменальный успех игры лета 2016 года Pokemon Go слышали, кажется, все. Именно благодаря ей огромное количество людей узнало о технологии дополненной реальности. «Приложение для смартфонов Pokemon Go продолжает триумфальное шествие по миру; соцсети переполнены обсуждениями новой игры с использованием так называемой дополненной реальности. Пока мир разделился на сторонников и противников игры, а разработчики ищут новые интересные решения, вам предлагается поработать в области game development: создайте игру не хуже, чем у Nintendo — вам это уже под силу. В Pokemon Go есть возможность играть за одну из трех команд. Сохраним соревновательный момент — объединитесь в три группы и разработайте собственный по-настоящему увлекательный квест. Не забывайте, что в конце другие команды протестируют ваше приложение, так что нужно быть на высоте. Единственное требование — образовательная ценность. Убедите пользователя решить задачку перед тем, как поймать очередного Пикачу! Тематика ничем не ограничена — вы можете создать систему мобильной навигации по детскому технопарку «Кванториум», можете оживить страницы книг в библиотеке, а,

возможно, захотите разнообразить любой школьный урок. Опасные опыты по химии, занимательные путешествия на географии, реконструкция исторических боев прямо на вашем столе, опыты на уроках биологии станут значительно увлекательнее и запомнятся надолго.

**Категория кейса:** углубленный рассчитан на обучающихся 12-16 лет.

**Место кейса в структуре программы**: Раздел 6. Создание дополненной реальности с использованием Unity

**Количество часов, на которое рассчитан кейс:** 10 часов.

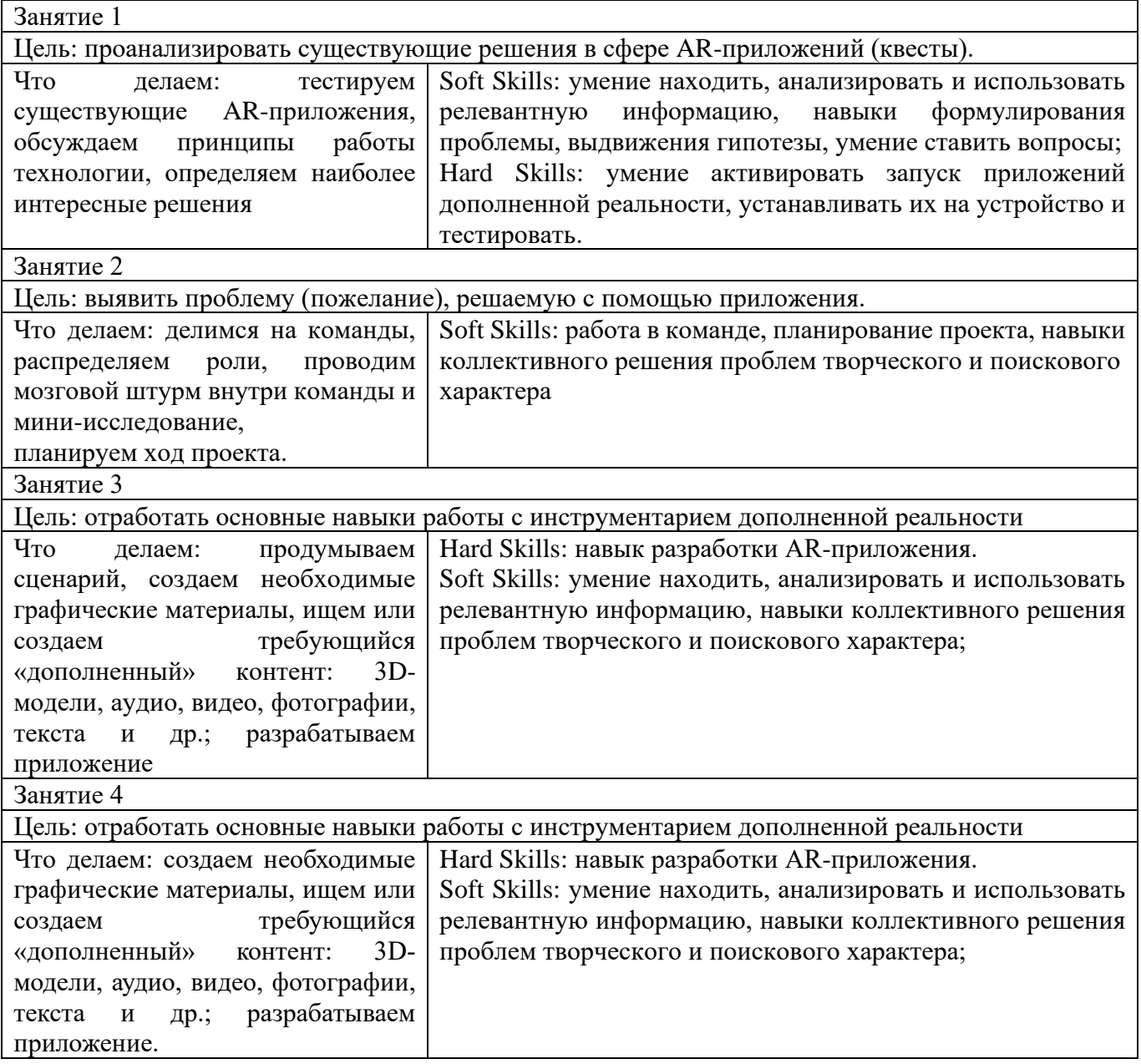

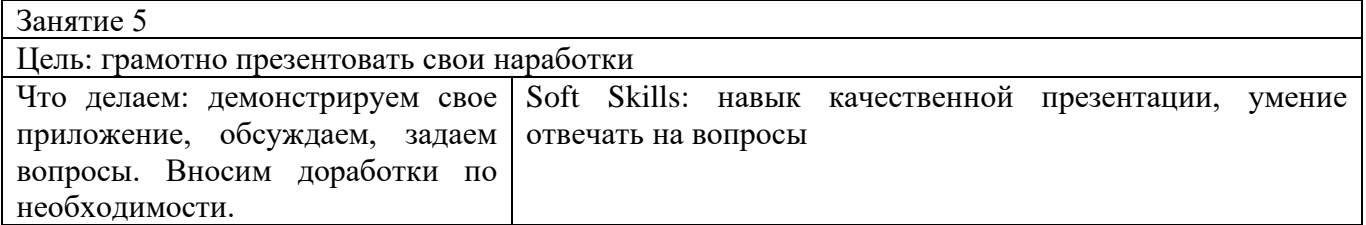

**Минимально необходимый уровень входных компетенций:** для прохождения кейса требуются знание одной из библиотек по работе с дополненной реальностью и интерфейса программы Unity.

# **Предполагаемые результаты обучающихся, формируемые навыки**

**Артефакты:** Ar приложение

**Универсальные компетенции (Soft Skills):** умение находить, анализировать и использовать релевантную информацию; навыки формулирования проблемы, выдвижения гипотезы; умение ставить вопросы (инициативное сотрудничество в поиске и сборе информации; навыки самостоятельного решения проблем творческого и поискового характера; самостоятельного планирования и реализации проекта: постановка цели, создание и подбор контента, презентация и защита готового проекта; навык публичных выступлений и навык убеждения; работа в команде: работа в общем ритме, эффективное распределение задач

**Предметные компетенции (Hard Skills):** знание и понимание основных понятий: дополненная реальность (в т. ч. ее отличия от виртуальной), смешанная реальность, оптический трекинг, маркерная и безмаркерная технологии, реперные точки; знание пользовательского интерфейса профильного ПО, базовых объектов инструментария; навыки создания AR-приложений, знание основ 3D-моделирования.

**Способ выявления образовательного результата:** представление результатов образовательной деятельности пройдет в форме публичной презентации решений кейса обучающимися и последующих ответов, выступающих на вопросы наставника и других команд.

# **Необходимые материалы и оборудование:**

Аппаратное и техническое обеспечение:

Рабочее место обучающегося: ПК (монитор, клавиатура, мышь, системный блок)

Рабочее место наставника: ПК (монитор, клавиатура, мышь, системный блок) Программное обеспечение: Unity, ПО для 3D моделирования

Материалы: бумага для печати, чернила, картон, фломастер/маркеры и др. канцелярские принадлежности.

Дополнительное оборудование: смартфоны для тестирования приложений, экран для демонстрации.

Источники информации:

1. Blender 3D уроки — Электорон. дан. — URL: https://www.youtube.com/channel/UCLYrT1051M 6XkbEc5Te8PA (дата обращения: 31.01.2019).

2. METANIT.COM –сайт о программировании — Электорон. дан. — URL: https://metanit.com/ (дата обращения: 31.01.2019).

3. Видеоуроки по Unity 5 для начинающих — Электорон. дан. — URL: http://websketches.ru/blog/unity5-tutor-beginners (дата обращения: 31.01.2019).

# **Кейс «Лабиринт познания»**

**О кейсе:** обучающимся предлагается создать приложение виртуальлной реальности для выбранного шлема.

**Текст кейса:** VR технологии используются для лечения разнообразных фобий и психических расстройств, в научно-исследовательских институтах проводятся многочисленные исследования. Ваша задача создать Vr приложение для лечения фобий или диагностики способностей (например, приложения, содержащие известные психологические тесты)

**Категория кейса:** углубленный, рассчитан на обучающихся 12-16 лет.

**Место кейса в структуре программы:** Раздел 7. Основы GameDev в Unity3D

**Количество учебных часов, на которое рассчитан кейс**: 12 часов

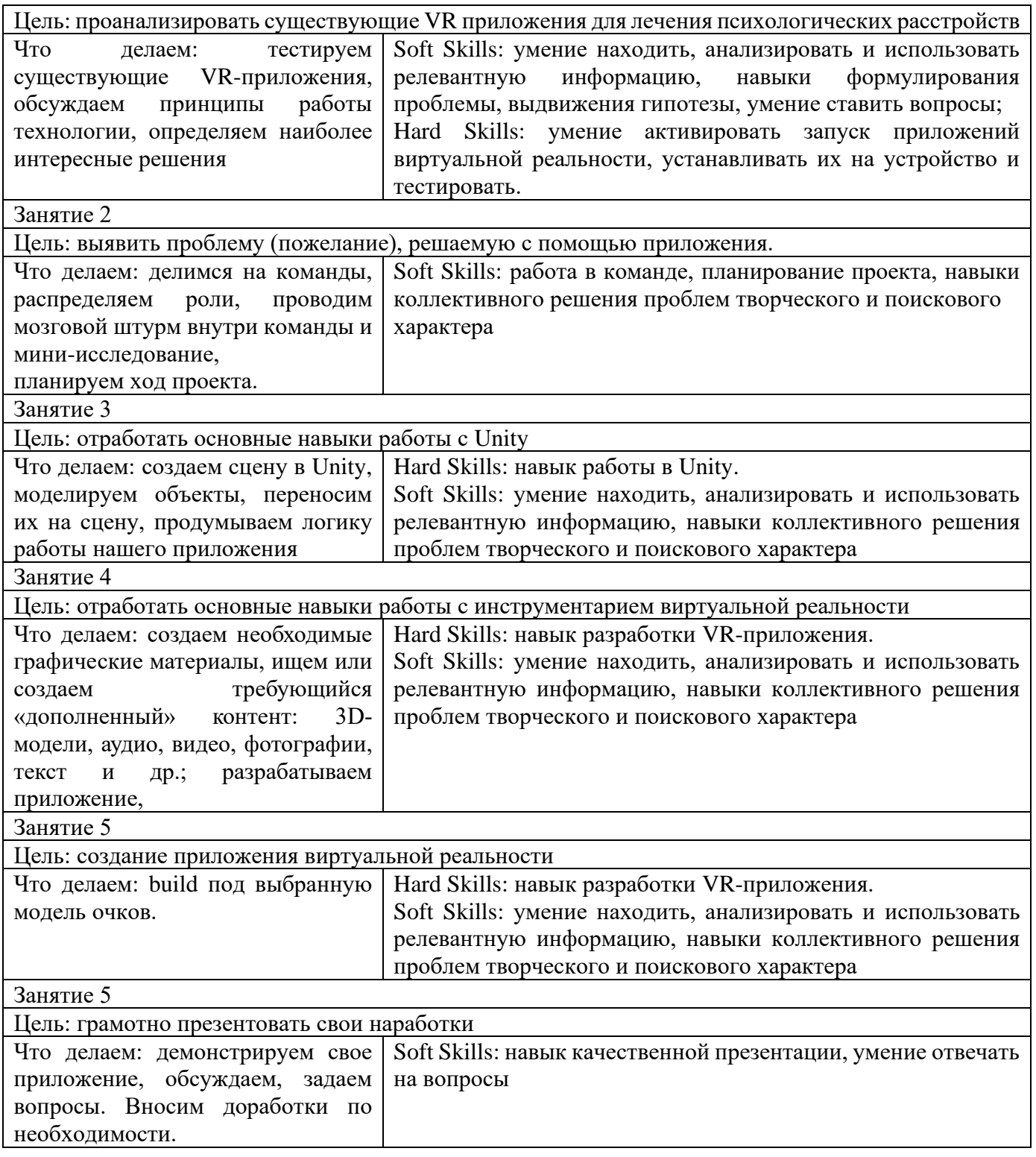

**Минимально необходимый уровень входных компетенций:** для прохождения кейса требуются знание интерфейса программы Unity, и знание какоголибо 3d редактора

# **Предполагаемые результаты обучающихся, формируемые навыки**

#### **Артефакты:** VR приложение

**Универсальные компетенции (Soft Skills):** умение находить, анализировать и использовать релевантную информацию; навыки формулирования проблемы, выдвижения гипотезы; умение ставить вопросы (инициативное сотрудничество в поиске и сборе информации; навыки самостоятельного решения проблем творческого и поискового характера; самостоятельного планирования и реализации проекта: постановка цели, создание и подбор контента, презентация и защита готового проекта; навык публичных выступлений и навык убеждения; работа в команде: работа в общем ритме, эффективное распределение задач

**Предметные компетенции (Hard Skills):** знание и понимание основных понятий: виртуальная реальность (в т. ч. ее отличия от дополненной), смешанная реальность, знание пользовательского интерфейса профильного ПО, базовых объектов инструментария; навыки создания VR-приложений, знание основ 3Dмоделирования.

**Способ выявления образовательного результата:** представление результатов образовательной деятельности пройдет в форме публичной презентации решений кейса обучающимися и последующих ответов, выступающих на вопросы наставника и других команд.

#### **Необходимые материалы и оборудование:**

Аппаратное и техническое обеспечение:

Рабочее место обучающегося: ПК (монитор, клавиатура, мышь, системный блок)

Рабочее место наставника: ПК (монитор, клавиатура, мышь, системный блок)

Программное обеспечение: Unity, ПО для 3D моделирования

Материалы: бумага для печати, чернила, картон, фломастер/маркеры и др. канцелярские принадлежности.

Дополнительное оборудование: очки виртуальной реальности для тестирования приложений, экран для демонстрации.

#### **Источники информации:**

1. Blender 3D уроки — Электорон. дан. — URL: https://www.youtube.com/channel/UCLYrT1051M\_6XkbEc5Te8PA (дата обращения: 31.01.2019).

2. METANIT.COM –сайт о программировании — Электорон. дан. — URL: https://metanit.com/ (дата обращения: 31.01.2019).

3. Видеоуроки по Unity 5 для начинающих — Электорон. дан. — URL: http://websketches.ru/blog/unity5-tutor-beginners (дата обращения: 31.01.2019).

**Иные материалы, полезные при реализации программы доступны по ссылке:** [https://drive.google.com/drive/folders/1YEM\\_qQBn2r42yGyWtJ\\_q0Dn4KQEmDQYH?u](https://drive.google.com/drive/folders/1YEM_qQBn2r42yGyWtJ_q0Dn4KQEmDQYH?usp=sharing) [sp=sharing](https://drive.google.com/drive/folders/1YEM_qQBn2r42yGyWtJ_q0Dn4KQEmDQYH?usp=sharing)

# **Приложение 4**

# **Календарный учебный график**

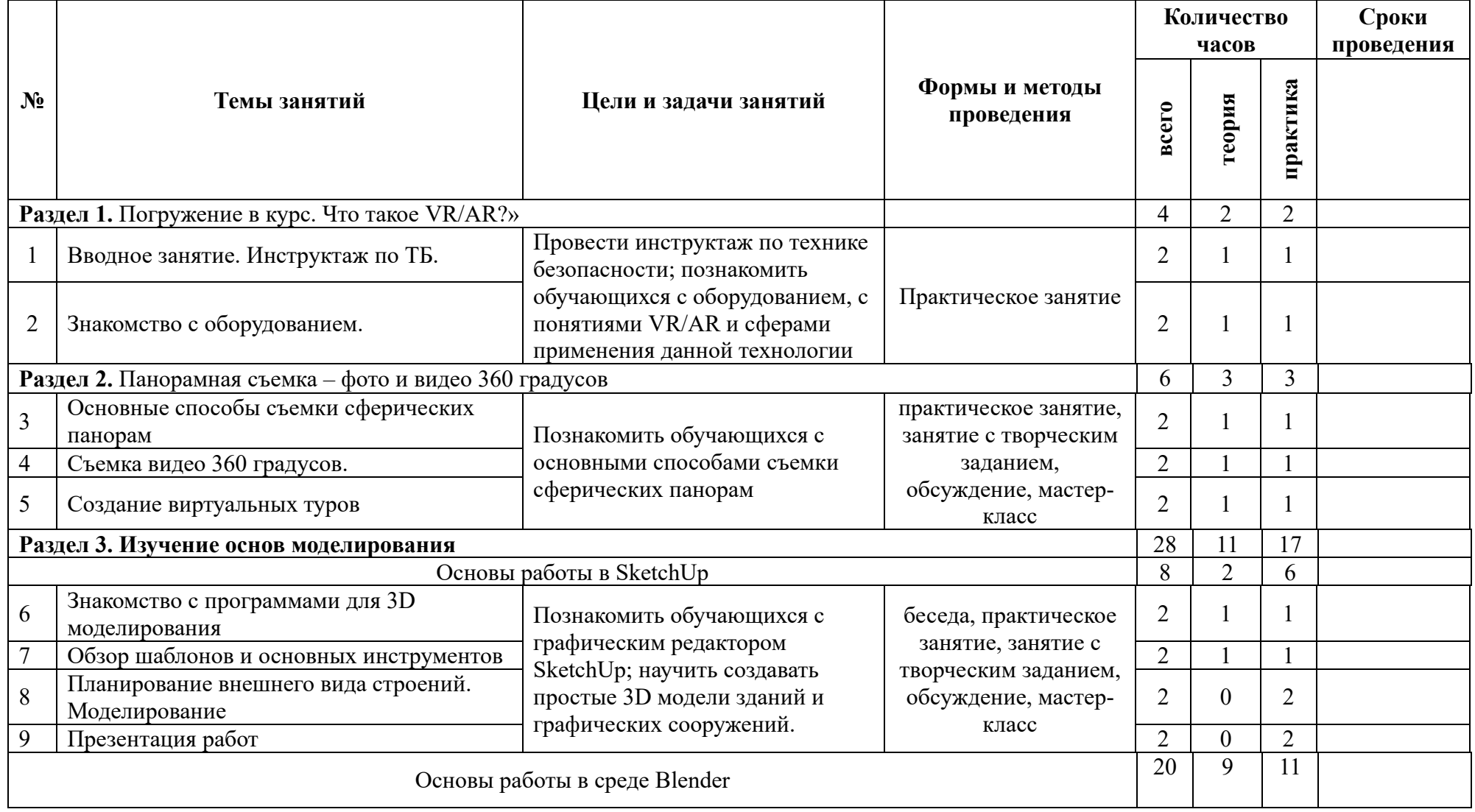

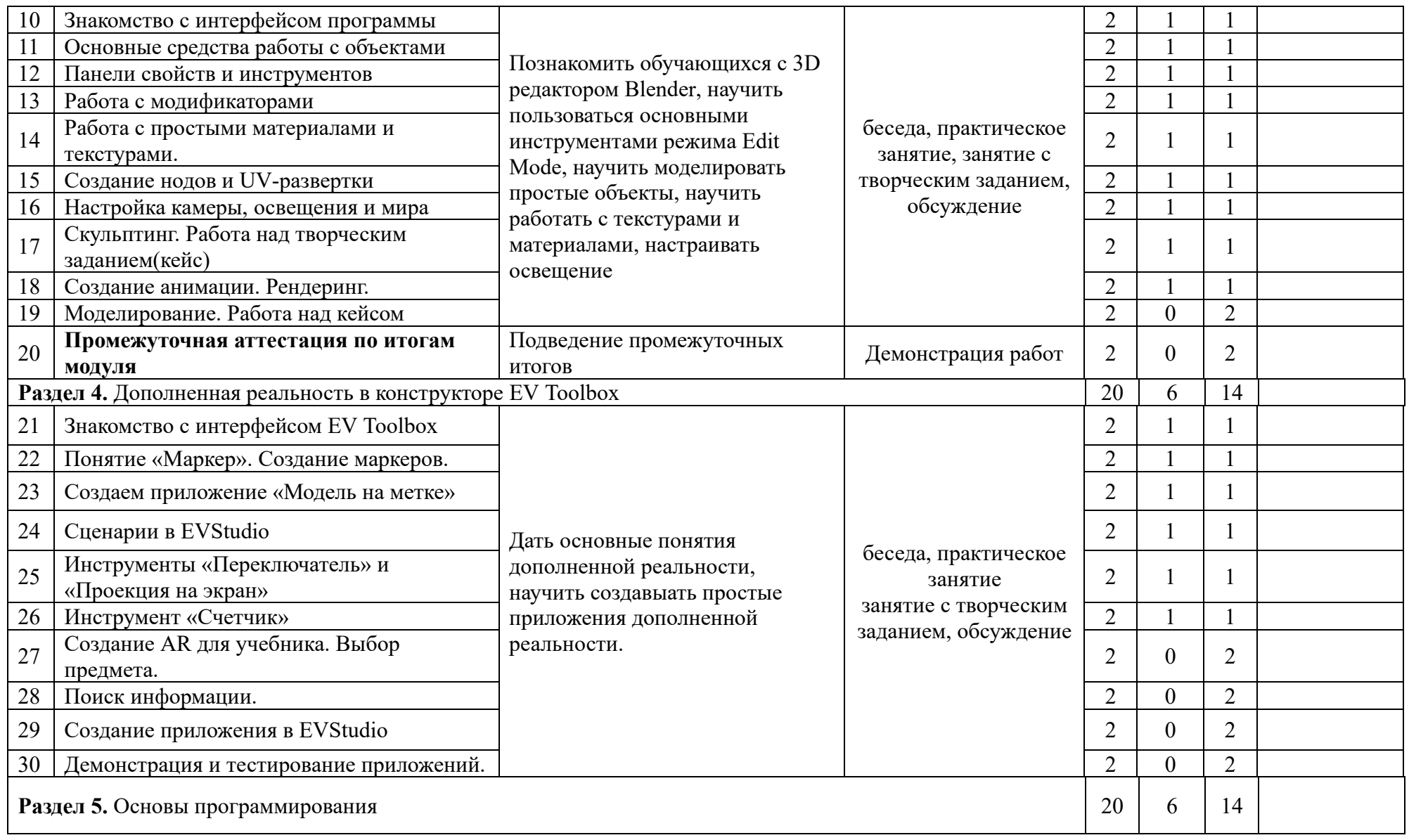

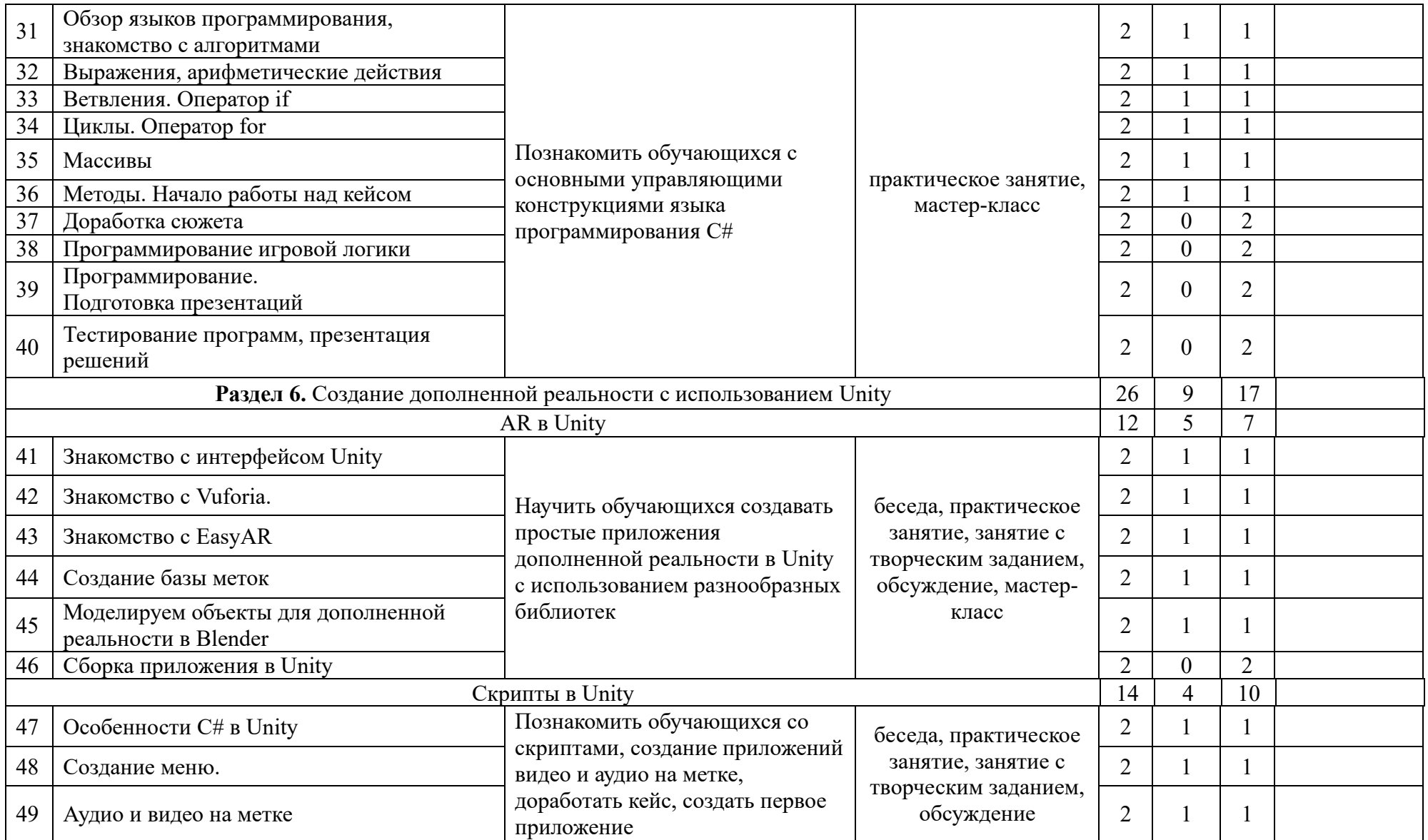

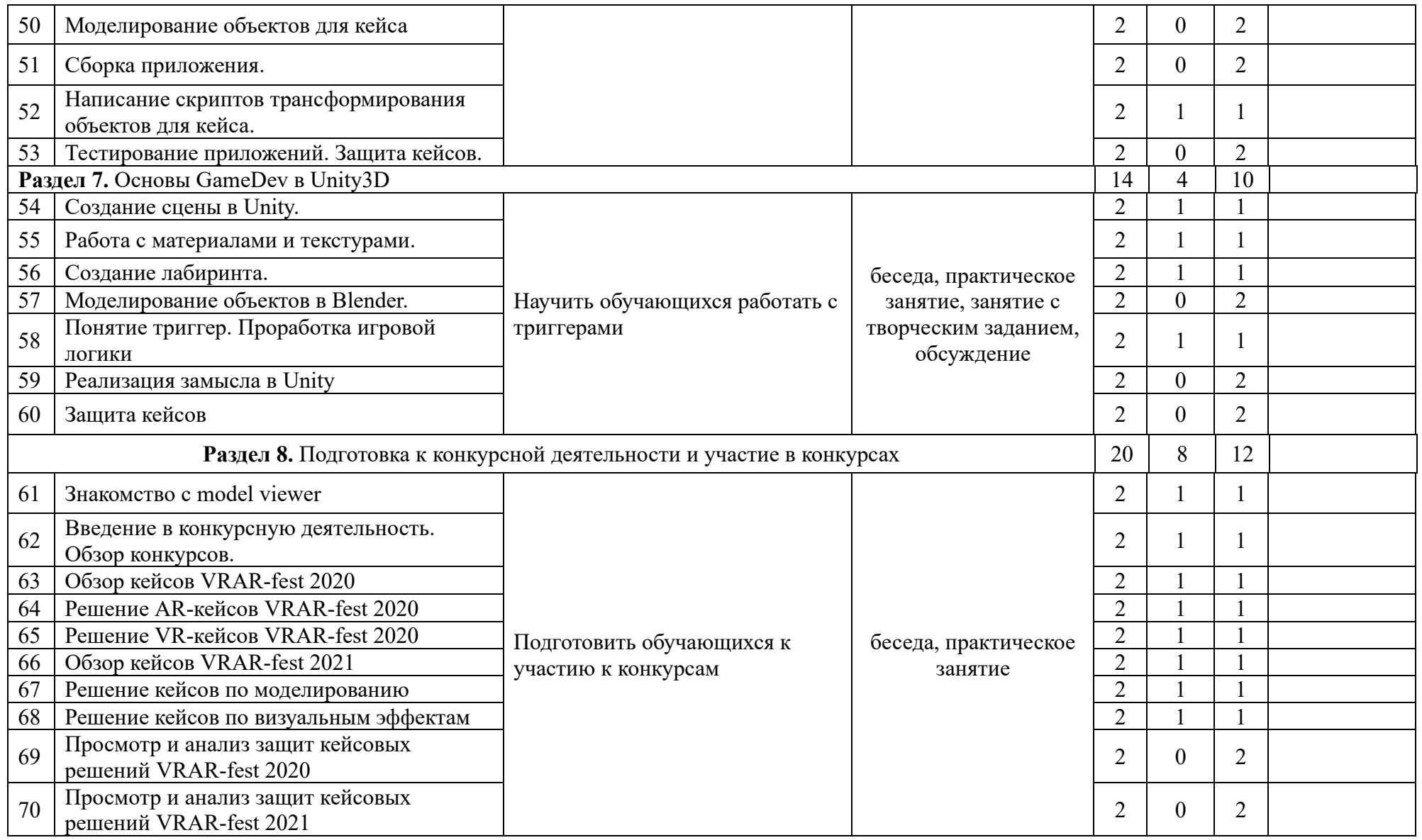

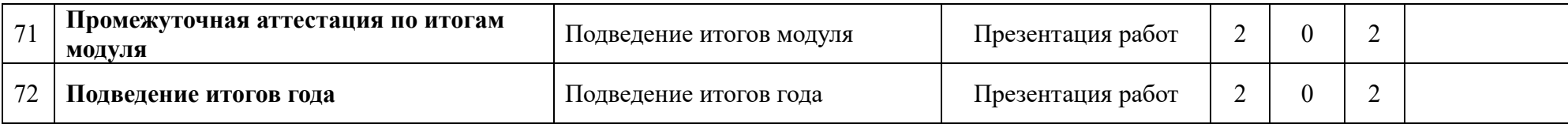